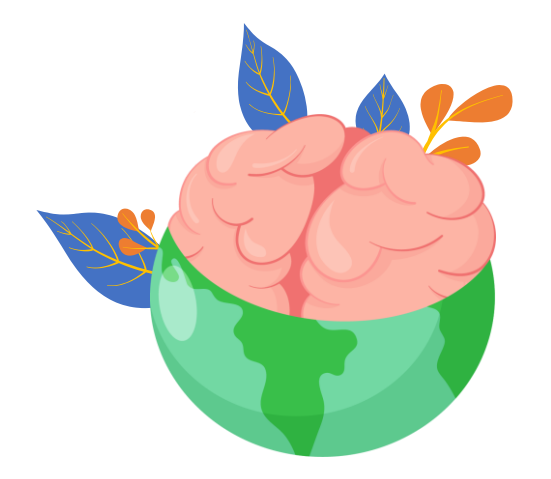

## Crisis febriles

#### María Alejandra **Agudelo Velásquez**

Residente de pediatría - U de A. "Faculty" del PET 123 (Paediatric Epilepsy Training). **British Paediatric Neurology Association.** 

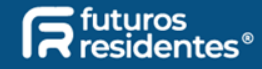

## Contenido

**Definiciones** 

Epidemiología

Factores de riesgo para CF

Clasificación

Dx diferenciales

Riesgo recurrencia/riesgo epilepsia

Abordaje

Tratamiento

Conclusiones

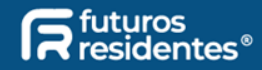

## **Definiciones**

- Crisis epiléptica: manifestación clínica de una descarga anormal de un grupo de neuronas.
- Convulsión: manifestación clínica motora de una crisis epiléptica.
- Crisis febril: que ocurre entre los 3 meses y los 5 años, durante una enfermedad febril (≥38°), no causada por infección del SNC, ni trastorno metabólico y sin historia de crisis afebriles previas.

Fenómeno dependiente de la edad, relacionado con vulnerabilidad del SNC en desarrollo a los efectos de la fiebre, en pacientes genéticamente susceptibles.

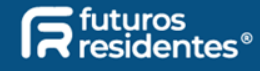

- Crisis febril simple plus: > 1 episodio en 24 horas, siendo la única diferencia con las CF simples.
- Crisis febril recurrente: >1 de una crisis febril con intervalo >24 horas.
- · Convulsión febril plus:
	- Que ocurre en paciente > 5 años, con antecedente de  $CF.$
	- Única crisis afebril en paciente entre 3 meses y 5 años, con antecedente de CF.

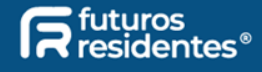

## Epidemiología

#### 2-5% de los niños.

Pico de incidencia: 12-18 meses (raro <6 meses o >3 años).

Predominancia género masculino (1.6:1).

Aprox. 70% son CF simples.

#### 30% son complejas:

- · 16%: focalización.
- · 14%: múltiples episodios.
- . 9%: duración prolongada.

5% debutan como estado epiléptico febril (crisis continua ≥ 5 minutos o intermitentes, pero sin recuperación).

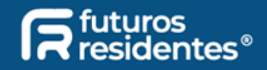

## 176.000

#### niños de 0-5 años.

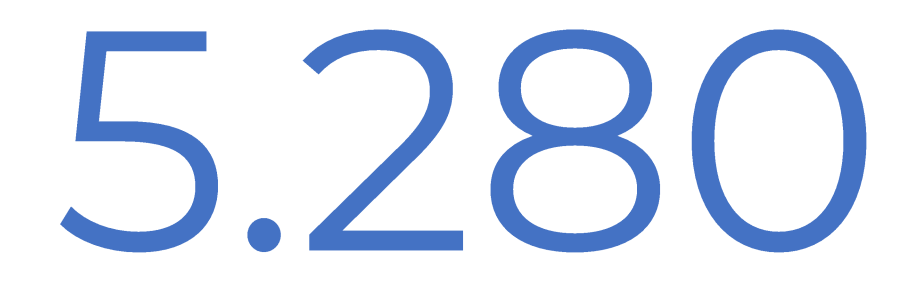

#### (3%) tendrán CF.

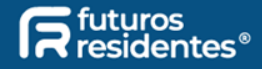

## Factores de riesgo CF

#### Fiebre alta:

· Los niños tienen un umbral convulsivo más bajo.

#### Infección viral:

- $\cdot$  80% casos (>TRS).
- · Virus asociados a F° alta > riesgo CF (herpes Virus-6; influenza).

#### Inmunización reciente:

. Aumento leve del riesgo asociado a DPT, SRP.

#### Historia familiar de crisis febriles:

- · 10-20% familiares de primer grado.
- · Herencia poligénica; en algunos individuos herencia autosómica dominante.

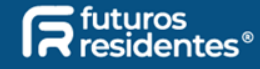

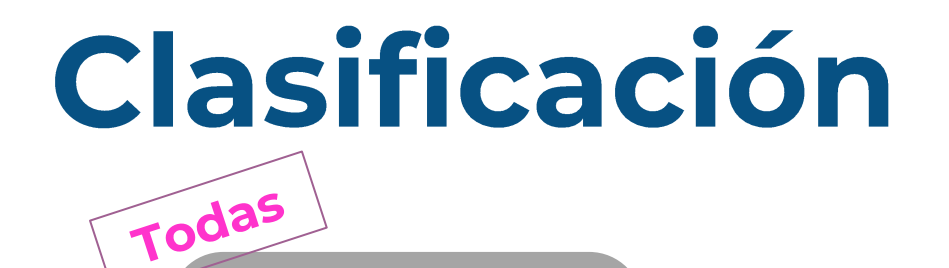

#### **Simple**

- · Duración: <15 minutos (incluido período post-ictal;  $Gral / < 2 min$ ).
- · Crisis generalizadas: tónicas, clónicas, atónicas o tónicoclónicas.
- · No recurren.
- · Examen neurológico **normal** postcrisis.

**AF** crisis febriles: presente. AF de epilepsia: ausente.

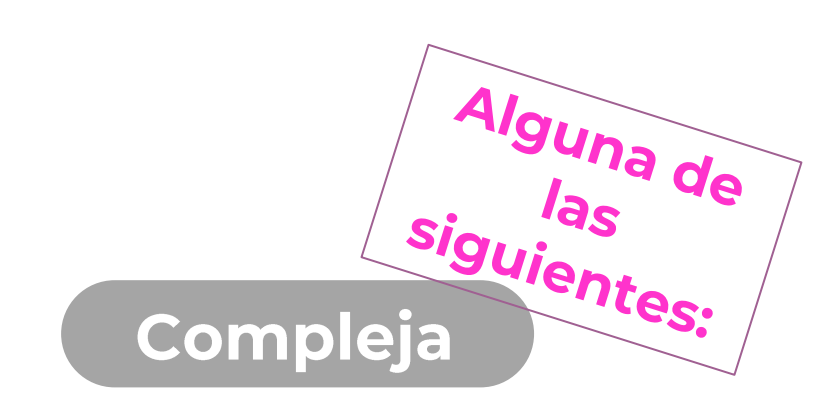

- **Duración**: >15 minutos.
- **Crisis** focales.
- $\bullet$  Recurren: 2 o más crisis en 24 hrs o dentro del mismo episodio febril.
- Examen neurológico **anormal** postcrisis.
- **•AP** de alteración en el neurodesarrollo.

AF de epilepsia: presente.

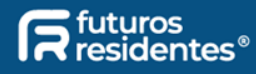

### Diagnósticos diferenciales

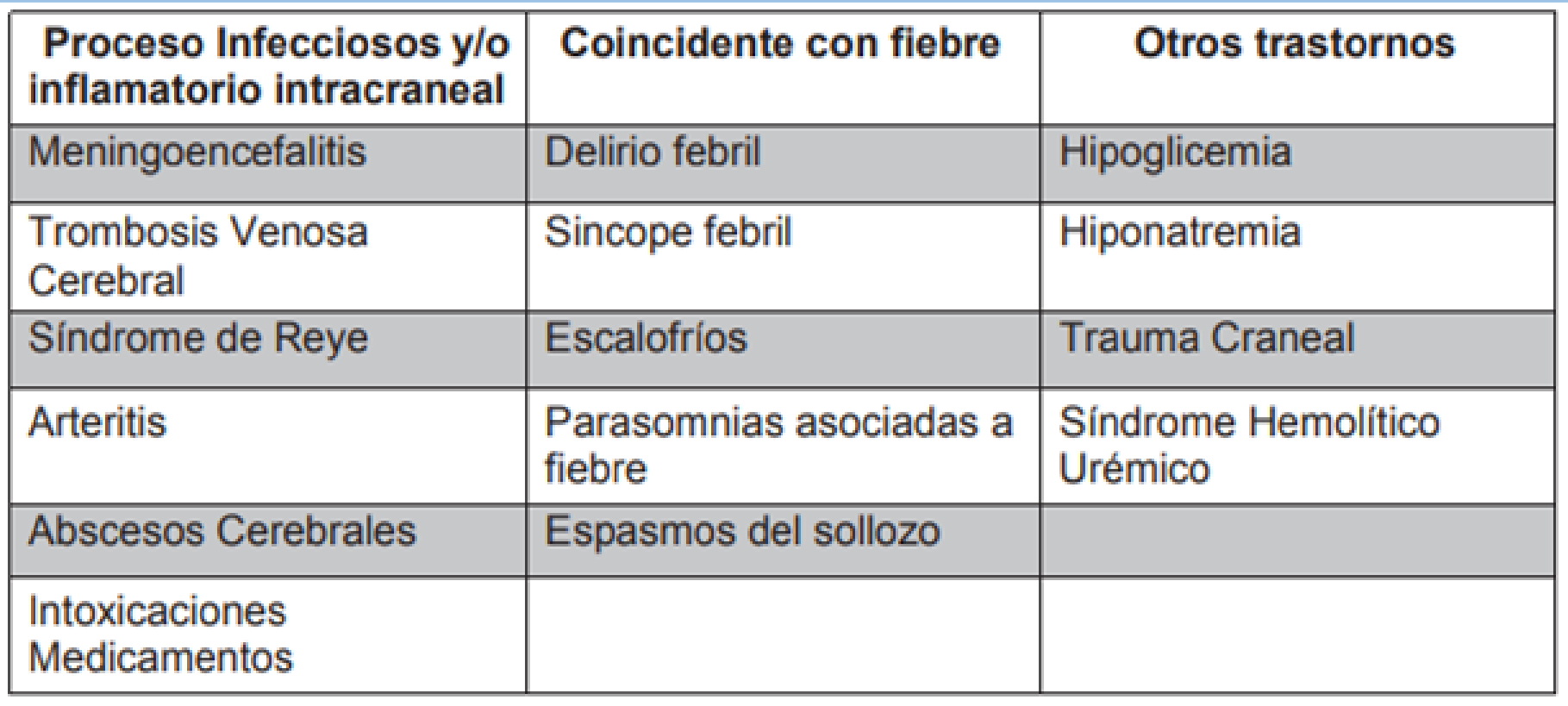

Fuente: Rojas L, Montiel EM, Sostoa G, Aldana A, Lezcano M. Convulsión febril. Pediatr

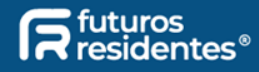

## Riesgo de recurrencia CF

#### Riesgo global de recurrencia: 30%-40%.

#### Principales factores de riesgo:

- 1. Historia familiar de CF.
- 2. Temperatura baja al inicio de la crisis (<40°C).
- 3. CF con período corto enfermedad (< 1 h).
- 4. Primer episodio a edad temprana (<1 año): riesgo de recurrencia del 50% vs 20% cuando se presenta después de los 3 años.

 $0:4\%$ .  $1:23\%$ .  $2:32\%$ .  $3:62\%$ . **Todos: 76%.** 

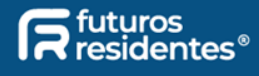

## Factores de riesgo para epilepsia

CF compleja.

Anormalidad neurológica o del neurodesarrollo.

Historia de epilepsia en familiar primer grado.

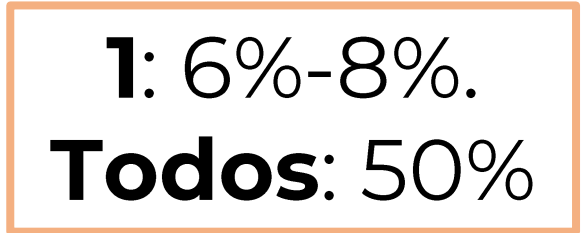

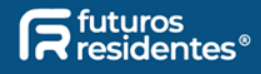

## **Examen físico**

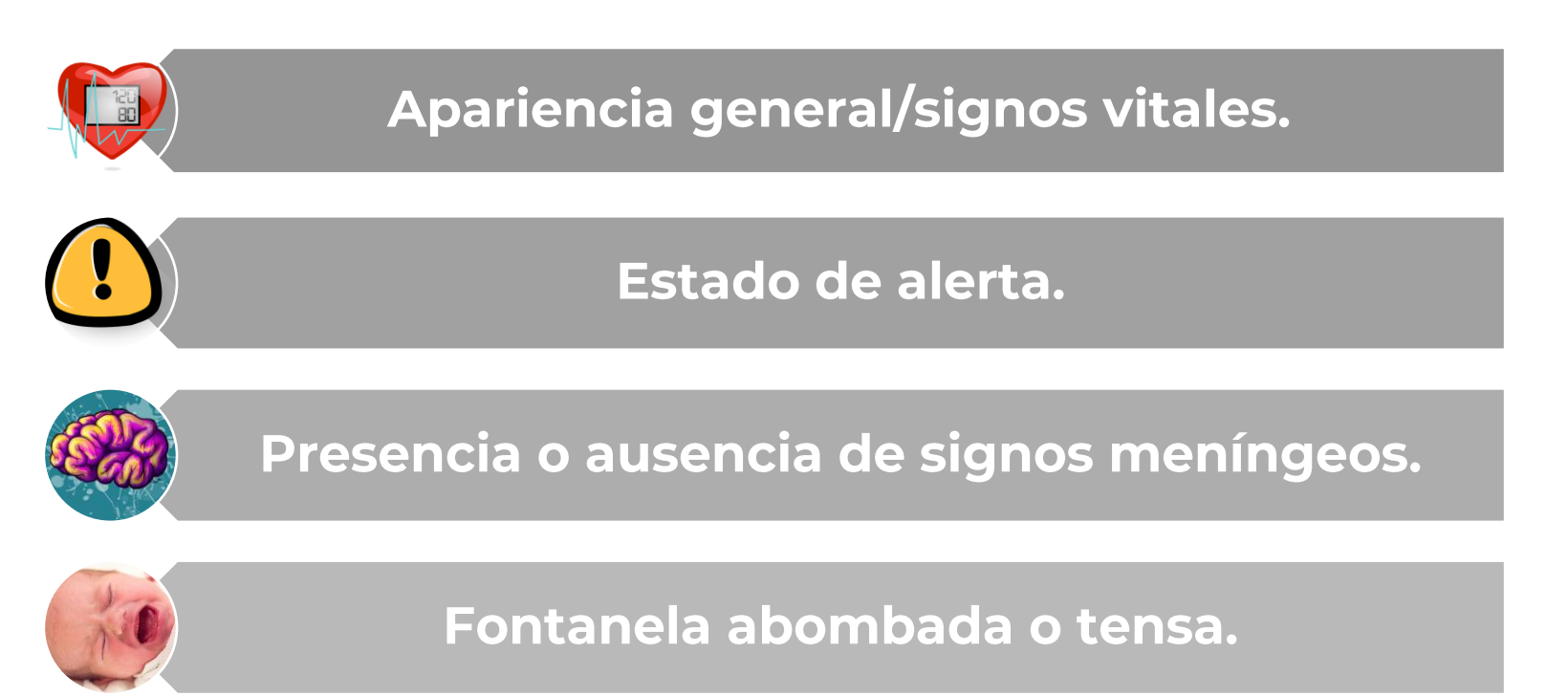

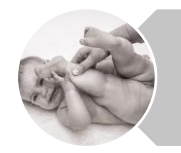

Asimetría en tono muscular, fuerza o movimientos espontáneos.

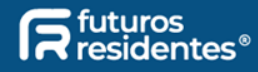

**Manejo** 

#### **CF simple:**

- · Vigilancia clínica 24 horas.
- · No exámenes, neuroimagen, ni EEG de rutina.
- · PL: posibilidad neuroinfección.
- · Tratar causa de la fiebre (ambulatoriamente).
- · Educación a los padres.

#### **CF compleja:**

- · Hospitalizar/remitir: pediatría - neuropediatría.
- · Estudiar etiología de la fiebre y otras posibles causas: HLG, PCR, cultivos según HC y sospecha dx, ionograma, EEG, neuroimagen (RNM).
- . PL: posibilidad neuroinfección.

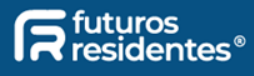

## **Examenes** complementarios

#### **Punción lumbar:**

- · Realizar en niños con CF y signos/síntomas de meningitis (rigidez nucal, signos de Kernig/Brudzinski, status epiléptico febril).
- · Considerar en niños entre 6-12 meses, si vacunación incompleta o desconocida para pneumococo o hib.
- · Considerar en niños que hayan recibido antibióticos previos a la CF (ppal/48 hrs antes).
- · Si se realiza debe acompañarse de: hemocultivos, glicemia.

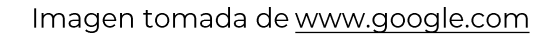

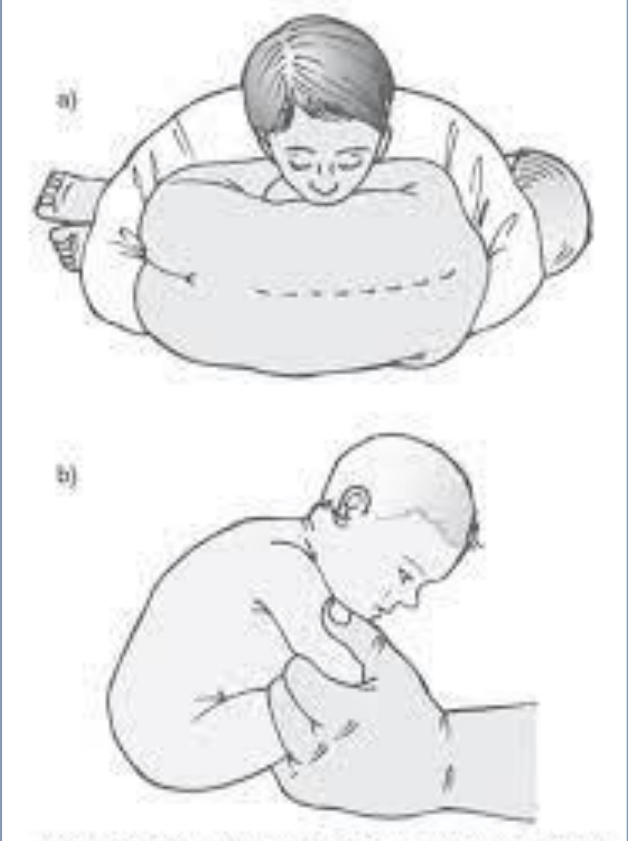

Figura 1. Posición e inmovitzación para la punción lumbar. a) Decúbito lateral para niño mayor de un año. b) Posición sentada para recién nacido y lactante.

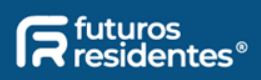

## **Exámenes** complementarios

#### **Pruebas de laboratorio:**

HLG, ionograma, RFA: Enfocar la causa de la fiebre, no de la CF.

#### **EEG (electroencefalograma):**

- · No se recomienda en niños neurológicamente sanos con CF simple.
- · Valor pronóstico limitado: no predice riesgo de CF, ni afebriles (epilepsia) en los siguientes 2 años.
- · Indicaciones: estado epiléptico febril recurrente, deterioro neurológico, crisis afebriles.

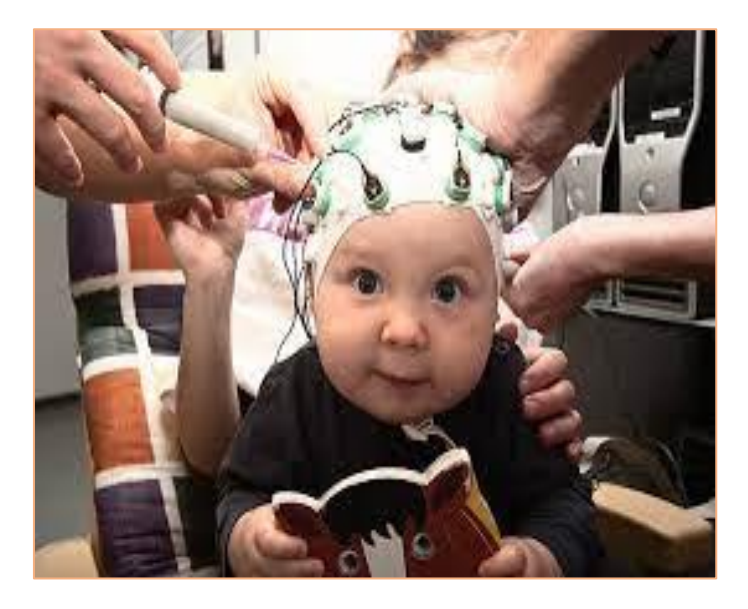

Imagen tomada de www.google.com

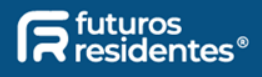

## **Exámenes** complementarios

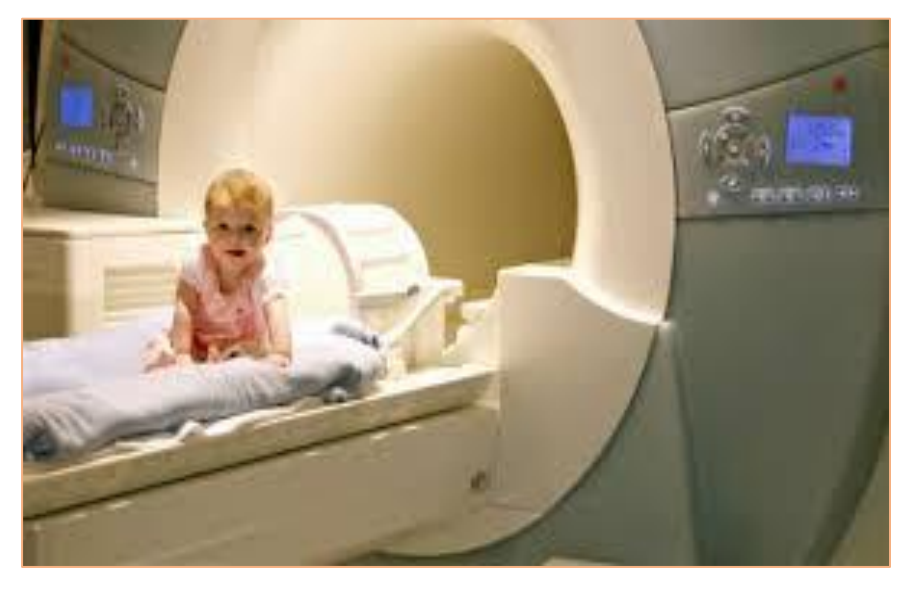

Imagen tomada de www.google.com

#### Neuroimagen:

- No indicada de rutina.
- El costo y los riesgos superan los potenciales beneficios (radiación ionizante/necesidad de sedación).
- Indicaciones: alteraciones neurológicas  $\rightarrow$  PC anormal, trastorno del neurodesarrollo, focalización persistente.

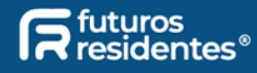

## Tratamiento

- · La mayoría de las crisis febriles cesan de forma espontánea (2-3 minutos).
- Duración mayor o paciente que llegue convulsionando al servicio:
	- Estabilización (ABC).  $\blacksquare$
	- Acceso venoso (en caso de requerir tratamiento farmacológico).
	- Glucometría (corregir).

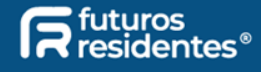

## **Tratamiento**

#### **Agudo**

#### Diazepam: 0.2 - 0.5 mg/kg/dosis (IV / IR) Max 10 mg.

#### Midazolam: 0.2 mg/kg/dosis IV.

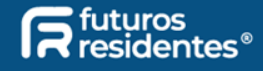

## **Profilaxis**

Reduce riesgo de recurrencias.

#### Indicaciones:

- CF recurrentes (>3) o prolongadas, asociadas a complicaciones.
- · Examen neurológico anormal o trastorno del neurodesarrollo.
- Historia familiar de epilepsia.
- · Difícil acceso a servicios de salud.
- Ansiedad familiar.

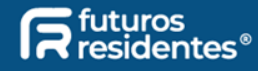

## Opciones de tratamiento

#### Profilaxis intermitente (de elección) → BZDP:

- · Diazepam oral 0.3 mg/k/dosis o rectal 0.5 mg/k/dosis (c/12h.)
- Clonazepam: 0.1 0.2 mg/k/día (3 tomas al día).
- Levetiracetam:  $15 30$  mg/k/día (2 tomas al día, por 1 semana, durante la enfermedad febril).

#### **Profilaxis continua:**

- Ácido valproico: 15-60 mg/k/día (~30)  $\rightarrow$  en > 2 años
- Fenobarbital: 3-5 mg/k/día  $\rightarrow$  en < 2 años.
- · Primidona: 15-20 mg/k/día.

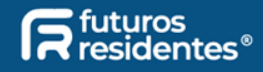

## Conclusiones

La evaluación deberá ser dirigida a determinar la causa de la fiebre.

Considerar neuroinfección y la realización de PL en todo niño con signos/síntomas sugestivos, esquema de vacunación incompleto (pneumococco, hib) y/o pre-tratado con antibióticos.

Riesgo alto de recurrencia.

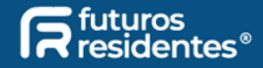

- · Simón es un lactante de 16 meses de vida, sin antecedentes patológicos, ni perinatales, con vacunación completa. Es traído a urgencias por fiebre alta desde hace 18 horas.
- Mientras usted lo evalúa presenta desconexión con el medio,  $\bullet$ sin respuesta a estímulos, con supraversión de la mirada, ojos abiertos y luego inicia con movimientos tónico-clónicos generalizados que en total duran 2 minutos, quedando somnoliento por 5 minutos y posterior a esto con recuperación completa del estado de alerta.

#### Con la información anterior, ¿puede usted afirmar que se trata de una crisis febril?

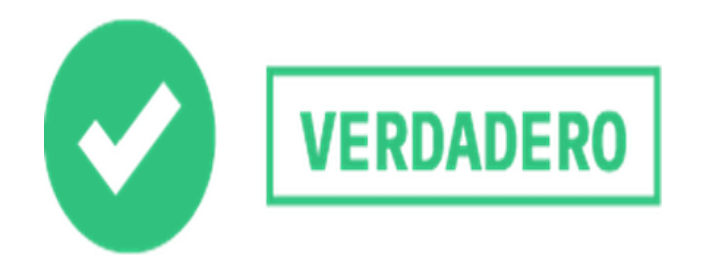

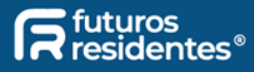

- Mariangel es una niña de 2 años, inmigrante venezolana, residente en Medellín desde los 3 meses de vida. Es traída al servicio de urgencias con actividad convulsiva tónico-clónico generalizada que la madre informa inició hace 20 minutos, ingresa con temperatura 39.5°C.
- · Luego de 5 minutos de atención, la crisis finaliza, quedando con somnolencia persistente.

#### ¿Cómo clasificaría la crisis? **Compleja**

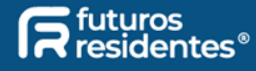

Daniel es un niño de 22 meses que es traído por su madre porque luego de dejarlo solo en su cuarto de forma momentánea, escucha que emite un grito. Al ingresar al cuarto ella le relata que "lo encontré con los labios azules y estaba completamente rígido, sus ojos giraron hacia arriba y su respiración era superficial, lo intenté levantar y empezó a sacudirse todo. El episodio duró como 15 minutos y después quedó somnoliento y se durmió". Le tomó la temperatura y tenía 37.5° C. Además, la madre le refiere que hace 2 días viene con coriza y desde hace 12 horas lo ha sentido caliente. También le dice que, a los 11 meses de vida, a Daniel le dio un episodio similar al actual.

Antecedentes personales: RNT, adecuado peso, vacunas completas. Patológicos, Qx, traumáticos, tóxicos, alérgicos: negativos.

Antecedentes familiares: la madre sufrió crisis febriles en su infancia. Abuela materna epilepsia desde los 3 años de vida.

La madre le pregunta si este episodio se va a repetir y usted le informa que la probabilidad de que recurra es del:

- 60%
- 5%
- 15%
- 100%

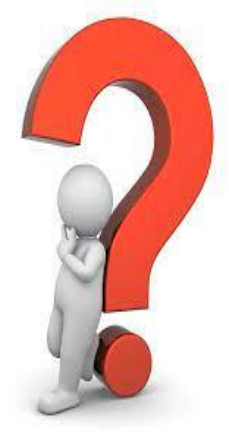

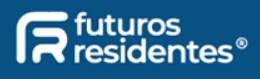

# ¡Gracias!

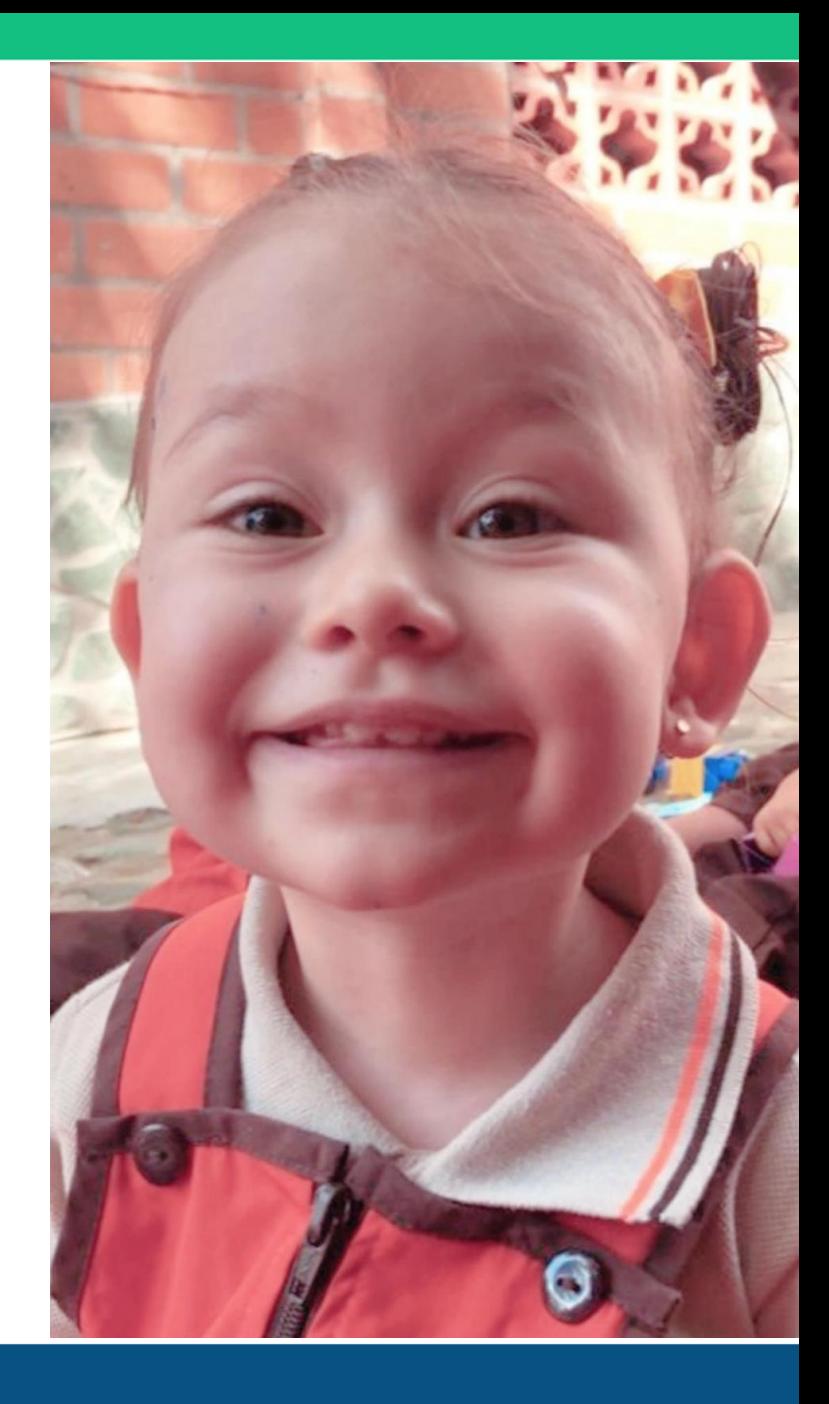

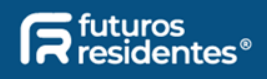

## **Referencias**

- Kimia AA, Bachur RG, Torres A, Harper MB. Febrile seizures: emergency  $\mathbb{L}$ medicine perspective. Curr Opin Pediatr. 2015 Jun;27(3):292-7
- Randel, A. (2011). AAP updates guidelines for evaluating simple febrile  $2.$ seizures in children. American Family Physician, 83(11), 1348-1350.
- Paediatric Epilepsy Training 1 (PET 1), British Paediatric Neurology  $\overline{3}$ . Association
- Grill a MF, Ng Yu-Tze . "Simple febrile seizures plus (SFS+)": More than 4. one febrile seizure within 24 hours is usually okay. Epilepsy & Behavior 27  $(2013)$  472-476
- Fuente: Rojas L, Montiel EM, Sostoa G, Aldana A, Lezcano M. Convulsión  $5.$ febril, Pediatr
- Kiliç, Clinic and Prophylaxis in Febrile Seizures / doi: 6. 10.14744/SEMB.2019.30633
- Clinical features and evaluation of febril seizures Uptodate  $7<sub>1</sub>$
- Hu LY, Shi XY, Li H, Zhang MN, Ma SF, Zou LP. Intermittent oral 8. levetiracetam reduced recurrence of febrile seizure accompanied with epileptiform discharge: a pilot study. Ital J Pediatr 2018;44:70.

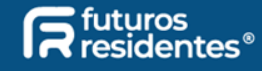